, and the contribution of the contribution of the contribution of the contribution of the contribution of the contribution of the contribution of the contribution of the contribution of the contribution of the contributio ., ... , ... , ... , ... , ... , ... , ... , ... , ... , ... , ... , ... , ... , ... , ... , ... , ... , ... ,

#### SENSOR AND SIMULATION NOTES

. .

# NOTE 67

### January 1969

#### Inductance of Periodic Distributed Inductors

R. W. Latham and K. S. H. Lee Northrop Corporate Laboratories Pasadena, California

#### Abstract

The inductance per section of an idealized periodic distributed inductor is calculated for two limiting cases. In one case, the distributed inductor is contained between two perfectly conducting plates. In the other case, the distributed inductor is isolated in space. In addition, some results are presented on the magnitude of the magnetic field outside the distributed inductor in the above two cases.

> $\sim$ ,,,'

.

... . .... . . . -\_. . ,., ,..

 $\therefore$ 

**REAL PROPERTY** 

# **BLEADED FOR PUPILIC RELEASE**  $PL - 94 - 1044 - 1510099$

. ...——.. ————— -— -.. . . ..."..-.\_. . . ..—

# Acknowledgment

.'

The authors wish to thank Captain Carl Eaum for suggesting this problem, Mr. Richard Sassman for performing the numerical calculations, and Mrs. Georgene Peralta for typing the manuscript.

 $\frac{1}{2}$ 

2

# I. Introduction

.

In a previous note in this series it was suggested that a distributed inductor be used as part of the termination of a transmission-line EMP simulator. The reasons for doing so were given in that note. In this note we wish to calculate the inductance of an idealized model of a structure that could be used to realize such a distributed inductor.

The structure whose inductance is to be computed has been described in the note referred to above, and it is shown schematically in figure 1. The structure shown in figure 1 would be most difficult to analyze exactly, but we can obtain a close approximation to its inductance per section by assuming the current to be distributed on sheets parallel to the xy and yz planes. Also we ignore the fact that the pitch of the wires xill give rise to a small y component of current, so all currents will be assumed to flow parallel to the xy plane. Both assumptions, sheet currents and zero pitch, are conventional and accurate when making inductance calculations.  $^2$ In addition, we assume the structure to be infinite in the x direction. Thus the structure is periodic in the x direction, and we need only consider one section of it.

The rest of the simulator will have an effect on the inductance of the structure shown in figure 1. We will study this effect by considering two limiting cases. In the first case the inductor is assumed to fit exactly between two perfectly conducting plates and in the second case the inductor is assumed to be isolated in space. If the top plate of the actual simulator is made up of parallel wires, the distributed inductor will have, because of the impossibility of inducing currents perpendicular to these wires, an inductance very close to the one we will calculate for the isolated inductor.

In this note we will assume quasi-static conditions to hold. This, of course, is the only case where an inductance for the distributed inductor can be meaningfully defined. It is left to the future to discuss what effect a structure like the one shown in figure 1 will have on the high-frequency components of the simulated EMP.

3

#### II. Mathematical Formulation

As stated in the Introduction, two limiting cases will be considered - the case where the.inductor fits exactly between two perfectly conducting plates and the case where the inductor is isolated in free space.

#### 11 A. Inductor Between Plates

The inductor of figure 1 will be idealized by assuming it to be made up of current sheets. The effect of the current sheets in the x and z directions are independent and will be considered separately in the following work. This is a useful procedure since the fields will be calculated by means of the magnetic vector potential,  $A$ , and each Cartesian component of this vector satisfies a Poisson equation whose source term is the corresponding component of current, that is to say,

$$
\nabla^2 A_{\mathbf{x}} = -\mu_0 \mathbf{J}_{\mathbf{x}} \tag{1}
$$

.

.

$$
\nabla^2 A_z = - \mu_o J_z \qquad . \tag{2}
$$

The inductance per section of the distributed inductor will be determined by calculating the magnetostatic energy per section and equating this to the circuit-theory expression for the energy of a current carrying inductor. In other words, we shall use a standard expression for magnetostatic energy,  $^3$ 

$$
\frac{1}{2} \int \underbrace{A \cdot \mathbf{K}}_{\text{section}} \, \mathbf{d}S = \frac{1}{2} \, \text{LI}^2
$$

to write

$$
L = \frac{1}{I^2} \int \underline{A} \cdot \underline{K} dS \qquad , \qquad (3)
$$

where  $K$  is the sheet current flowing in a section of the inductor (note that the sheet currents in the z direction must be of strength 2K), and the integration in (3) is over all the sheets that make up a single section of the inductor.

The vector potential to be used in (3) could be calculated by using the free-space Green's function for equations (1) and (2) together with the known distribution of current. If the resultant expression for  $A$  were then inserted in equation (3) a representation for L , analogous to Neumann's form for mutual-inductance calculations,  $^{4}$  would be obtained in the form of an infinite sum (because of the infinite number of sections) of quadruple integrals. To obtain an expression suitable for numerical calculation this representation would then have to be greatly simplified analytically. We will circumvent this difficulty by dealing directly with equations (1) and (2) rather than with their solutions by means of integrals over the sources.

Figure 2A shows the source distribution corresponding to equation (1) and the coordinate system to be used in solving that equation. Because the structure is of infinite extent in the x direction and has perfectly conducting plates,  $A_x$  is periodic in both  $x$  and  $y$ . Therefore we need only consider the basic periodic section shown in figure 2A. In addition, from an examination of the symmetries of the problem it is clear that  $\overline{A}_{\bf X}$ is zero on the four walls of the basic section and also on the xy plane.

These facts, and the fact that  $\begin{bmatrix} x \\ x \end{bmatrix}$  is continuous through the current sheet at  $z = b/2$  allow us to write  $A_x$  in the form

$$
A_x = \sum_{n,m} A_{n,m} \sin\left(\frac{n\pi x}{a}\right) \sin\left(\frac{m\pi y}{h}\right) e^{-\Gamma} n, m \qquad (z-b/2) \qquad z > b/2 \qquad (4)
$$

$$
A_x = \sum_{n,m} A_{n,m} \sin\left(\frac{n\pi x}{a}\right) \sin\left(\frac{m\pi y}{h}\right) \frac{\sinh(\Gamma_{n,m} z)}{\sinh(\Gamma_{n,m} b/2)} \qquad |z| < b/2 \tag{5}
$$

where

$$
\Gamma_{n,m}^2 = (n\pi/a)^2 + (m\pi/h)^2 \qquad . \qquad (6)
$$

By subtracting the y components of the  $H$  field at  $z = b/2$ , calculated by means of the two expressions (4) and (5), and then equating this difference to the sheet current K , it follows that

$$
A_{n,m} = \left(\frac{4}{\pi}\right)^2 \frac{\mu_0 K}{nm \Gamma_{n,m} \left(1 + \coth(\Gamma_{n,m} b/2)\right)}
$$
(7)

 $\chi \rightarrow$ 

if n and m are both odd, and that

$$
A_{n,m} = 0
$$

if either n or m is even (see appendix A).

When (7) is substituted in (4) or (5) and the result used in the integration of (3) over the surfaces  $z = \pm b/2$  , there arises an expression for the contribution to  $L$  from these surfaces (which we denote by  $L^{\sim}$ ) that can be simplified to

$$
L^{X} = \frac{1}{4} \left(\frac{4}{\pi}\right)^{4} \left(\frac{K}{I}\right)^{2} u_{0}^{a} b h \sum_{n \text{ odd } m \text{ odd}} \frac{1 - e^{-\Gamma_{n,m}b}}{n^{2} \left(\frac{2}{\pi}\right)^{2}} \qquad (8)
$$

Now K = NI/h where N is the number of turns in one section of the distributed inductor, so, in keeping with the notation of reference 1, we define a geometrical factor  $f_2$  by

$$
L = f_2(\alpha, \beta) L'
$$
 (9)

where

$$
L' = \mu_{\mathcal{Q}} N^2 ab/h \tag{10}
$$

$$
\alpha = a/h \tag{11}
$$

$$
\beta = b/h \tag{12}
$$

and obtain from (8), with an obvious notation,

$$
f_2^{\mathbf{X}}(\alpha, \beta) = \frac{64}{\pi^4} \sum_{n \text{ odd}} \sum_{\substack{\text{odd} \text{m odd}}} \frac{1 - e^{-\beta \pi \gamma} n, m}{n^2 \pi^2 \gamma} \tag{13}
$$

where

$$
\gamma_{n,m}^2 = (n/\alpha)^2 + m^2 \qquad .
$$

We will now obtain the contribution to  $f_2$  from the currents in the z direction. This contribution will be denoted by  $f_2^2$  . For simplicity in presentation we will revise the coordinate system and the basic periodic section by shifting them to the left by half a section from the positions they took in figure 2A and obtain the situation shown in figure 2B. The appropriate Green's function of equation (2) for this new section must be zero on the four walls, so by standard methods<sup>5</sup>

$$
A_{z}(x,y,z) = 2\mu_{0} \int_{-b/2}^{b/2} G(x,y,z,a/2,y',z')K dy'dz'
$$
 (14)

where

$$
G(x,y,z,x',y',z') = \frac{2}{ah} \sum_{n,m} \sin\left(\frac{n\pi x}{a}\right) \sin\left(\frac{n\pi x}{a}\right) \sin\left(\frac{m\pi y}{h}\right) \sin\left(\frac{m\pi y}{h}\right) e^{-\Gamma} n, m \tag{15}
$$

(see appendix  $A$ ).

When (15) is substituted in (14) and the result is employed to evaluate the contribution to equation (3) from the z directed currents, an expression for  $f_2^z$  is obtained which may be easily simplified to

$$
f_2^z(\alpha, \beta) = \frac{64}{\pi^2} \left(\frac{\beta}{\alpha}\right)^2 \sum_{n \text{ odd } m \text{ odd}} \frac{1}{\alpha^2 (\beta \pi)^2 \gamma_{n,m}^2} - \frac{1 - e^{-\beta \pi \gamma_{n,m}}}{m^2 (\beta \pi)^3 \gamma_{n,m}^3}
$$
(16)

Equations (13) and (16) may be combined, and in the resulting equation the terms may be regrouped to give

$$
f_2(\alpha, \beta) = \frac{2}{\alpha} \left(\frac{2}{\pi}\right)^3 \sum_{n \text{ odd}} \frac{\tanh(n\pi\alpha/2)}{n^3} + \frac{2}{\beta} \left(\frac{2}{\pi}\right)^5 \sum_{n \text{ odd}} \sum_{m \text{ odd}} \frac{1 - e^{-\beta\pi\gamma} n, m}{n^2 \gamma_{n,m}^3}
$$
(17)

For  $\alpha$  small

$$
f_2(\alpha, \beta) \rightarrow \frac{2}{\alpha} \left(\frac{2}{\pi}\right)^3 \frac{\pi}{2} \alpha \sum_{n \text{ odd } n} \frac{1}{3} = 1 \quad \text{for any } \beta \quad . \tag{18}
$$

For  $\beta$  small

$$
f_2(\alpha, \beta) \rightarrow \frac{2}{\alpha} \left(\frac{2}{\pi}\right)^3 \sum_{n \text{ odd}} \frac{\tanh(n\pi\alpha/2)}{n^3} + 2\pi \left(\frac{2}{\pi}\right)^5 \sum_{n \text{ odd}} \frac{1}{n^2\pi^2}
$$

$$
= 2\left(\frac{2}{\pi}\right)^3 \sum_{n \text{ odd}} \frac{\tanh(n\pi\alpha/2)}{n^3} + \frac{\alpha \tanh(n\pi/2\alpha)}{n^3} \qquad (19)
$$

The right hand side of  $(19)$  is also equal to unity. This may be seen by considering the following relations -

$$
\sum_{n \text{ odd}} \frac{\tanh(n\pi\alpha/2)}{\alpha n^{3}} = \frac{\pi^{3}}{16} + \sum_{n \text{ odd}} \frac{\tanh(n\pi\alpha/2)}{n^{3}} - \frac{\pi}{2} n
$$

$$
= \frac{\pi^{3}}{16} + \frac{1}{8i} \int_{C_{1}+C_{2}} \frac{\alpha^{-1} \tanh(\frac{\pi}{2} z\alpha) - \frac{\pi}{2} z}{z^{3}} \tan(\frac{\pi}{2} z) dz
$$

where the contours  $c_1$  and  $c_2$  are shown in figure 3 and are thought of as being closed in the right and left half-planes, respectively. But the integral may also be evaluated by connecting  $\begin{bmatrix} {\tt C}_1 & {\tt and} & {\tt C}_2 \end{bmatrix}$  with contours at infinity in the upper and lower half-planes. This alternative method of evaluation leads to the equation,

$$
\sum_{n \text{ odd}} \frac{\tanh\left(\frac{n\pi\alpha}{2}\right)}{\alpha n^{3}} = \frac{\pi^{3}}{16} - \sum_{n \text{ odd}} \frac{\alpha \tanh\left(\frac{n\pi}{2\alpha}\right)}{n^{3}}
$$

9

,

which shows that the right hand side of (19) is unity. In summary,  $f_2(\alpha,\beta)$ approaches unity if either  $\alpha$  or  $\beta$  approaches zero. Of course this fact is primarily a check on the algebra used in deriving  $f_2$  since these limits are obvious from the physical point of view.

The first sum on the right hand side of (17) may, for the sake of more rapid calculation, be rewritten as

$$
\frac{2}{\alpha} \left(\frac{2}{\pi}\right)^3 \sum_{n \text{ odd}} \frac{\tanh\left(n\pi\alpha/2\right)}{n^3} = 1 - 2\left(\frac{2}{\pi}\right)^3 \alpha \sum_{n \text{ odd}} \frac{\tanh\left(n\pi/2\alpha\right)}{n^3}
$$

$$
= 1 - 2\left(\frac{2}{\pi}\right)^3 \alpha \left[\sum_{n \text{ odd}} \frac{1}{n^3} - \sum_{n \text{ odd}} \frac{1 - \tanh\left(n\pi/2\alpha\right)}{n^3}\right]
$$

$$
= 1 - 2\left(\frac{2}{\pi}\right)^3 \alpha \left[\sum_{n \text{ odd}} \frac{1}{n^3} - \sum_{n \text{ odd}} \frac{1 - \tanh\left(n\pi/2\alpha\right)}{n^3}\right]
$$
(20)

where  $\zeta$  is the tabulated Riemann Zeta function.<sup>6</sup>

Part of the double sum in (17) is not very rapidly convergent. This part of the sum may be transformed by making use of the following relations.

$$
G(c) = \sum_{n \text{ odd}} \frac{1}{(c^2+n^2)^{3/2}} = \frac{1}{2} \sum_{n=-\infty}^{\infty} \frac{1}{\left[c^2 + (2n+1)^2\right]^{3/2}}
$$

$$
= \frac{1}{4\pi} \sum_{v=-\infty}^{\infty} \int_{-\infty}^{\infty} \frac{e^{-iv\tau}}{\left[c^2 + (\tau/\pi + 1)^2\right]^{3/2}}
$$

by the Poisson summation formula.' So

$$
G(c) = \frac{1}{2\pi} \sum_{v=-\infty}^{\infty} (-)^{v} \int_{0}^{\infty} \frac{\cos vs}{\left[c^{2} + (s/\pi)^{2}\right]^{3/2}} ds
$$

$$
= \frac{1}{2c^{2}} + \frac{\pi}{c} \sum_{v=1}^{\infty} (-)^{v} v K_{1}(c\pi v)
$$
(21)

**.'**

from reference 8, where K, is the modified Bessel function of the second kind and first order. Equation (21) is a rapidly converging representation of G.

With the use of equations (20) and (21), equation (17) may be rewritten as

$$
f_2(\alpha, \beta) = 1 - \frac{16\alpha}{\pi^3} \left[ \frac{7}{8} \zeta(3) - 2 \sum_{n \text{ odd}} \frac{1}{n^3 (e^{n\pi/\alpha} + 1)} \right] + \frac{2}{3\pi\beta}
$$
  
+ 
$$
\left( \frac{4}{\pi} \right)^4 \frac{\alpha}{4\beta} \sum_{n \text{ odd}} \frac{1}{\alpha^3! \pi^3} K_1(n\pi/\alpha)
$$
  
- 
$$
\frac{2}{8} \left( \frac{2}{\pi} \right)^5 \sum_{n \text{ odd}} \frac{1}{\pi} \frac{e^{-\beta \pi \gamma} n, m}{\alpha^2 \pi^2}
$$
(22)

This is the representation of  $f_2$  that was used in the numerical computations. —

By making use of equations (4) and (14) and the relation

$$
H_y = \frac{1}{\mu_0} \left( \frac{\partial A_x}{\partial z} - \frac{\partial A_z}{\partial x} \right) ,
$$

it is easy, but rather lengthy and uninstructive, to derive the following representation for  $H(x/a/2,h/2,z)$  (see appendix A),

$$
H_y(a/2,h/2,z) = \frac{8K}{\pi^2} \sum_{n \text{ odd } m \text{ odd}} \frac{\frac{n+m}{2} \pi (1 - e^{-\beta \pi \gamma} n, m)}{n \gamma_{n,m}^2} e^{-\pi \gamma} n, m \frac{(z/h - \beta/2)}{(23)}
$$
 (23)

where the arguments of  $\begin{array}{cc} \textrm{H} & \textrm{correspond to figure 2A, and} & \textrm{z} \geq \textrm{b}/2$  . For  $z = b/2$  equation (23) converges slowly but may be rewritten as

$$
H_{y}(a/2,h/2,b/2) = \frac{2K}{\pi} \sum_{n \text{ odd}} \frac{(-1)^{\frac{n+1}{2}}}{n \cosh(n\pi/2\alpha)}
$$

$$
- \frac{8K}{\pi^{2}} \sum_{n \text{ odd}} \sum_{m \text{ odd}} \frac{\frac{n+m}{2} - 8\pi\gamma_{n,m}}{(\pi^{2} - 2)^{2}} \qquad (24)
$$

Equations (23) and (24) are suitable for numerical evaluation and were used to compute the H field data presented in Section III.

#### II B. Inductor in Space

If the distributed inductor is not enclosed between perfectly conducting plates, but instead is assumed to be isolated in space, the analysis follows closely the one presented in Section 11 A. The only difference is that the Y coordinate is now unrestricted. This results in the appearance in the equations of Fourier integrals in y rather than the Fourier series that

arose in Section 11 A. The algebra of the problem is again rather lengthy but it is so closely analogous to the previous work that it is pointless to repeat it here. Instead, we will write without further ado the final form for  $f<sub>2</sub>$ corresponding to equation (22) of the previous case. The detailed algebra may be found in appendix B.

$$
f_2(\alpha, \beta) = 1 - \left(\frac{2}{\pi}\right)^3 \alpha \left[\frac{7}{8} \zeta(3) - \sum_{n \text{ odd}} \frac{e^{-n\pi/\alpha}}{n^3}\right] + \frac{\alpha^2}{6\pi\beta}
$$

$$
- \left(\frac{2}{\pi}\right)^4 \frac{\alpha}{\beta} \sum_{n \text{ odd}} \frac{K_1(n\pi/\alpha)}{n^3}
$$

$$
- \left(\frac{2}{\pi}\right)^3 \frac{1}{\beta} \int_{0}^{\infty} \sin^2 x \left[\sum_{n \text{ odd}} \frac{e^{-2\beta \delta} n x}{n^2 \delta_{nx}^3}\right] dx
$$
(25)

where

$$
\delta_{\text{nx}}^2 = \left(\frac{\pi \pi}{2\alpha}\right)^2 + \frac{2}{\alpha^2} \qquad .
$$

Here, as in the previous case,  $f_2$  approaches unity if either  $\alpha$  or  $\beta$ approaches zero.

The representations for  $\begin{bmatrix} \texttt{H} & \texttt{analogous} \end{bmatrix}$  equations (23) and (24) of the previous case are

$$
H_y(a/2,h/2,z) = \left(\frac{2}{\pi}\right)^2 K \int_0^{\infty} x \sin x \left[\sum_{n \text{ odd}} \frac{(-1)^{\frac{n+1}{2}}}{n} \frac{(1-e^{-2\beta \delta_{nx}})}{\delta_{nx}^2} e^{-2(z/h-\beta/2)\delta_{nx}}\right] dx (26)
$$

and

$$
H_y(a/2,h/2,b/2) = \frac{2K}{\pi} \sum_{n \text{ odd}} \frac{(-\frac{h+1}{2} - n\pi/2)}{n} - \left(\frac{2}{\pi}\right)^2 K \int_{0}^{\infty} x \sin x \left[ \sum_{n \text{ odd}} \frac{(-\frac{h+1}{2} - 2\beta \delta_{nx})}{n} \right] dx (27)
$$

#### III. Numerical Results

.

The values of inductance per section of the idealized distributed inductor shown in figure 2 have been computed for several values of  $\alpha$  and  $\beta$ . For the case where the distributed inductor is between two perfectly conducting plates, equation (22) was used. For the case where the inductor is in free space, equation (25) was used. Because of the rapid convergence of these two expressions it was possible to calculate the values of inductance to an accuracy of several significant figures. The values in the tables are rounded to the number of figures given. Tables 1 through 5 contain the inductance data on the inductor between plates and tables 6 through 10 contain the data on the inductor in free space. Some of this data is also shown graphically in figures 4 through 7.

Some representative values of the external magnetic field were also calculated. Equation (23) was used for the inductor between plates and equation (26) was used for the inductor in free space. The fields calculated are displayed in tables 11 and 12 and in figures 8 and 9. It should be noted that the arguments of H given in the titles of these figures and curves Y correspond to the coordinate system shown in figure 2A. It should also be noted that the external field is fairly insensitive to the thickness of the distributed inductor in the z direction, and so results are given for only one typical value of  $\beta$ .

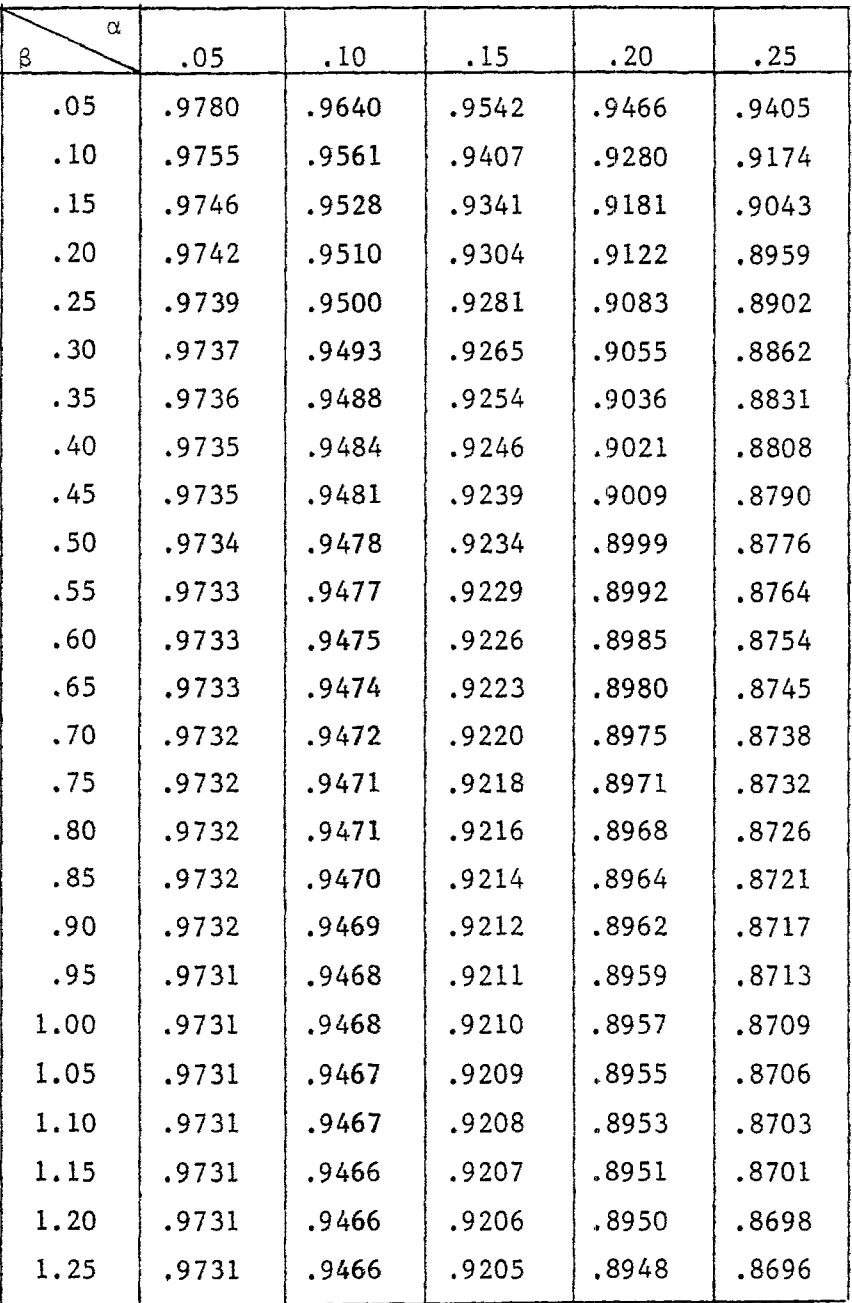

I ŧ l.

TABLE 1  $f_2(\alpha,\beta)$ , INDUCTOR BETWEEN-PLATES

**."**

——

 $\mathbb T$ 

 $\mathcal{L}^{\text{c}}$  , and  $\mathcal{L}^{\text{c}}$  , and  $\mathcal{L}^{\text{c}}$ 

 $\bar{\bar{z}}$ 

| $\alpha$<br>β | .30   | <u>.35</u> | .40   | .45   | .50   |
|---------------|-------|------------|-------|-------|-------|
| .05           | .9353 | .9309      | .9270 | .9236 | .9205 |
| .10           | .9083 | .9003      | .8931 | .8868 | .8810 |
| .15           | .8921 | .8812      | .8714 | .8625 | .8544 |
| .20           | .8813 | .8681      | .8561 | .8451 | .8350 |
| .25           | .8738 | .8587      | .8449 | .8321 | .8203 |
| .30           | .8683 | .8517      | .8363 | .8221 | .8088 |
| .35           | .8641 | .8463      | .8297 | .8142 | .7996 |
| .40           | .8609 | .8421      | .8244 | .8078 | .7922 |
| .45           | .8583 | .8387      | .8201 | .8026 | .7860 |
| .50           | .8562 | .8359      | .8166 | .7982 | .7808 |
| .55           | .8545 | .8336      | .8136 | .7946 | .7765 |
| .60           | .8531 | .8317      | .8112 | .7915 | .7729 |
| .65           | .8519 | .8300      | 8090. | .7889 | .7696 |
| .70           | .8508 | .8286      | .8072 | .7866 | .7668 |
| .75           | .8499 | .8274      | .8056 | .7846 | .7644 |
| .80           | .8491 | .8263      | .8042 | .7828 | .7623 |
| .85           | .8484 | .8254      | .8030 | .7813 | .7604 |
| .90           | .8479 | .8245      | .8019 | .7799 | .7587 |
| .95           | .8472 | .8237      | .8009 | .7787 | .7571 |
| 1.00          | .8467 | .8231      | .8000 | .7775 | .7558 |
| 1.05          | .8463 | .8224      | .7992 | .7765 | .7545 |
| 1.10          | .8459 | .8219      | .7984 | .7756 | .7534 |
| 1.15          | .8455 | .8214      | .7978 | .7748 | .7524 |
| 1.20          | .8451 | .8209      | .7972 | .7740 | .7514 |
| 1.25          | .8448 | .8205      | .7966 | .7733 | .7505 |

TABLE 2  $f_2(\alpha,\beta)$ , INDUCTOR-BETWEEN PLATES

.

 $\bar{\mathbf{v}}$ 

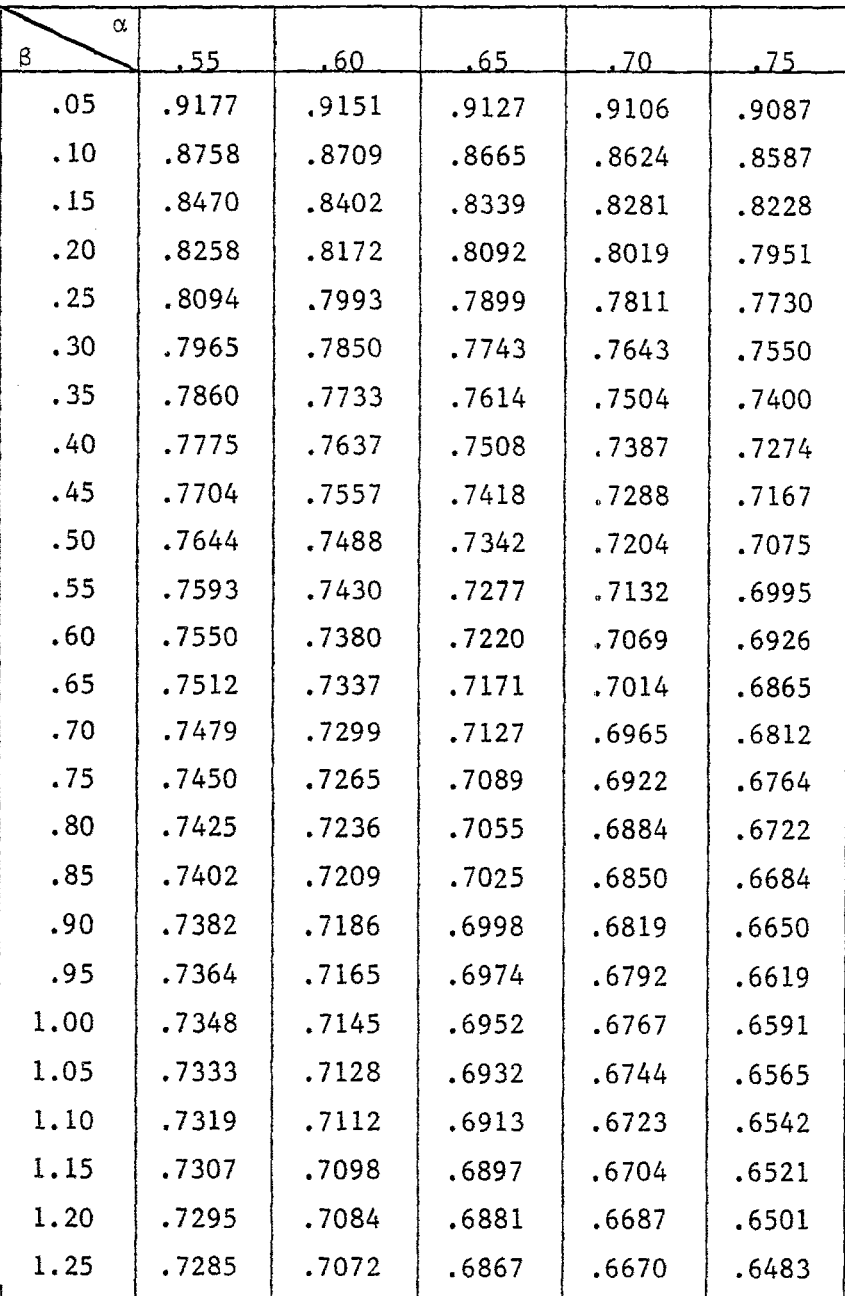

 $\mathbf{r}$  $\frac{1}{2}$ 

# TABLE 3  $\mathbf{r}_2(\alpha,\beta)$ , INDUCTOR BETWEEN PLATES

16

| α                    |       |       |       |       |       |
|----------------------|-------|-------|-------|-------|-------|
| $\boldsymbol{\beta}$ | .80   | .85   | .90   | .95   | 1.00  |
| .05                  | .9068 | .9052 | .9036 | .9022 | .9009 |
| .10                  | .8552 | .8520 | .8491 | .8463 | .8438 |
| .15                  | .8178 | .8132 | .8089 | .8050 | .8013 |
| .20                  | .7888 | .7829 | .7775 | .7724 | .7677 |
| .25                  | .7655 | .7584 | .7519 | .7458 | .7402 |
| .30                  | .7463 | .7383 | .7307 | .7237 | .7172 |
| .35                  | .7303 | .7213 | .7129 | .7050 | .6977 |
| .40                  | .7168 | .7069 | .6977 | .6891 | .6810 |
| .45                  | .7053 | .6946 | .6846 | .6753 | .6666 |
| .50                  | .6953 | .6840 | .6733 | .6633 | .6540 |
| .55                  | .6867 | .6747 | .6634 | .6528 | .6429 |
| .60                  | .6792 | .6665 | .6547 | .6436 | .6332 |
| .65                  | .6725 | .6594 | .6470 | .6354 | .6245 |
| .70                  | .6667 | .6530 | .6401 | .6281 | .6168 |
| .75                  | .6615 | .6474 | .6341 | .6216 | .6099 |
| .80                  | .6568 | .6423 | .6286 | .6158 | .6037 |
| .85                  | .6526 | .6377 | .6237 | .6105 | .5981 |
| .90                  | .6489 | .6337 | .6193 | .6057 | .5930 |
| .95                  | .6455 | .6299 | .6153 | .6014 | .5884 |
| 1.00                 | .6424 | .6266 | .6116 | .5975 | .5842 |
| 1.05                 | .6396 | .6235 | .6083 | .5939 | .5803 |
| 1.10                 | .6370 | .6207 | .6052 | .5906 | .5768 |
| 1.15                 | .6346 | .6181 | .6024 | .5876 | .5736 |
| 1.20                 | .6324 | .6157 | .5998 | .5848 | .5706 |
| 1.25                 | .6304 | .6135 | .5974 | .5822 | .5678 |

TABLE 4  $f_2(\alpha,\beta)$ , INDUCTOR BETWEEN PLATES

 $\ddot{\phantom{a}}$ 

 $\overline{a}$ 

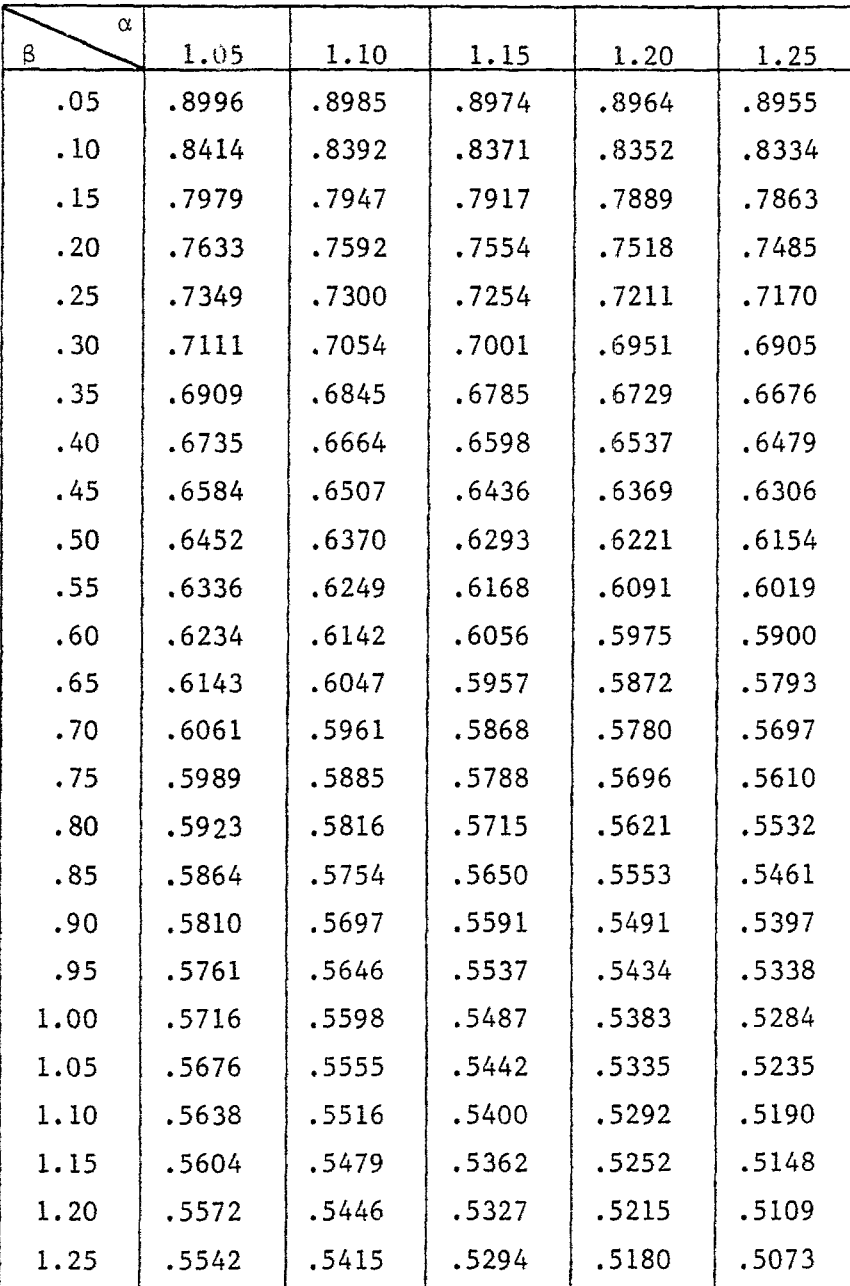

ĵ.

 $\mathrm{f}_2^{}(\alpha$ ,8), INDUCTOR BETWEEN\_PLATES

TABLE 5

 $\|$ 

| α<br>$\boldsymbol{\beta}$ | .05   | .10   | .15   | .20   | .25   |
|---------------------------|-------|-------|-------|-------|-------|
| .05                       | .9890 | .9820 | .9771 | .9733 | .9702 |
| .10                       | .9878 | .9780 | .9703 | .9640 | .9587 |
| .15                       | .9873 | .9764 | .9671 | .9591 | .9521 |
| .20                       | .9871 | .9755 | .9652 | .9561 | .9480 |
| .25                       | .9870 | .9750 | .9641 | .9541 | .9451 |
| .30                       | .9869 | .9746 | .9633 | .9528 | .9431 |
| .35                       | .9868 | .9744 | .9627 | .9518 | .9416 |
| .40                       | .9868 | .9742 | .9623 | .9510 | .9404 |
| .45                       | .9867 | .9740 | .9619 | .9504 | .9395 |
| .50                       | .9867 | .9739 | .9617 | .9500 | .9388 |
| .55                       | .9867 | .9738 | .9615 | .9496 | .9382 |
| .60                       | .9867 | .9737 | .9613 | .9493 | .9377 |
| .65                       | .9866 | .9737 | .9611 | .9490 | .9373 |
| .70                       | .9866 | .9736 | .9610 | .9488 | .9369 |
| .75                       | .9866 | .9736 | .9609 | .9486 | .9366 |
| .80                       | .9866 | .9735 | .9608 | .9484 | .9363 |
| .85                       | .9866 | .9735 | .9607 | .9482 | .9361 |
| .90                       | .9866 | .9735 | .9606 | .9481 | .9358 |
| .95                       | .9866 | .9734 | .9605 | .9480 | .9356 |
| 1.00                      | .9866 | .9734 | .9605 | .9479 | .9355 |
| 1.05                      | .9866 | .9734 | .9604 | .9478 | .9353 |
| 1.10                      | .9866 | .9733 | .9604 | .9477 | .9352 |
| 1.15                      | .9865 | .9733 | .9603 | .9476 | .9350 |
| 1.20                      | .9865 | .9733 | .9603 | .9475 | .9349 |
| 1.25                      | .9865 | .9733 | .9602 | .9474 | .9348 |

TABLE 6  $f_2(\alpha,\beta)$ , INDUCTOR IN SPACE

 $\ddot{\phantom{a}}$ 

 $\mathcal{L}$ 

| α<br>β | .30   | .35   | .40   | .45   | .50   |
|--------|-------|-------|-------|-------|-------|
| .05    | .9677 | .9655 | .9635 | .9618 | .9602 |
| .10    | .9542 | .9501 | .9466 | .9434 | .9405 |
| .15    | .9460 | .9406 | .9357 | .9312 | .9272 |
| .20    | .9407 | .9341 | .9280 | .9225 | .9175 |
| .25    | .9369 | .9293 | .9224 | .9160 | .9101 |
| .30    | .9341 | .9258 | .9182 | .9110 | .9043 |
| .35    | .9320 | .9232 | .9148 | .9070 | .8997 |
| .40    | .9304 | .9210 | .9122 | .9038 | .8960 |
| .45    | .9292 | .9193 | .9100 | .9012 | .8929 |
| .50    | .9281 | .9180 | .9083 | .8991 | .8903 |
| .55    | .9273 | .9168 | .9068 | .8973 | .8881 |
| .60    | .9265 | .9158 | .9056 | .8957 | .8863 |
| .65    | .9259 | .9150 | .9045 | .8944 | .8847 |
| .70    | .9254 | .9143 | .9036 | .8932 | .8833 |
| .75    | .9250 | .9137 | .9028 | .8922 | .8821 |
| .80    | .9246 | .9131 | .9021 | .8914 | .8810 |
| .85    | .9242 | .9127 | .9015 | .8906 | .8800 |
| .90    | .9239 | .9122 | .9009 | .8899 | .8792 |
| .95    | .9236 | .9119 | .9004 | .8893 | .8784 |
| 1.00   | .9234 | .9115 | .9000 | .8887 | .8777 |
| 1.05   | .9231 | .9112 | .8996 | .8882 | .8771 |
| 1.10   | .9229 | .9109 | .8992 | .8877 | .8765 |
| 1.15   | .9227 | .9107 | .8989 | .8873 | .8760 |
| 1.20   | .9226 | .9104 | .8986 | .8869 | .8755 |
| 1.25   | .9224 | .9102 | .8983 | .8866 | .8751 |

TABLE 7  $f_2(\alpha, \beta)$ , INDUCTOR IN SPACE

 $\bar{\gamma}$ 

| $\alpha$<br>β | .55   | .60   | .65   | .70   | .75   |
|---------------|-------|-------|-------|-------|-------|
| .05           | .9588 | .9575 | .9563 | .9552 | .9542 |
| .10           | .9378 | .9354 | .9331 | .9311 | .9291 |
| .15           | .9234 | .9200 | .9168 | .9138 | .9110 |
| .20           | .9128 | .9084 | .9044 | .9006 | .8971 |
| .25           | .9046 | .8995 | .8947 | .8901 | .8859 |
| .30           | .8981 | .8923 | .8868 | .8817 | .8768 |
| .35           | .8929 | .8864 | .8803 | .8746 | .8692 |
| .40           | .8886 | .8816 | .8750 | .8687 | .8628 |
| .45           | .8850 | .8775 | .8704 | .8637 | .8574 |
| .50           | .8820 | .8741 | .8666 | .8595 | .8527 |
| .55           | .8794 | .8712 | .8633 | .8558 | .8486 |
| .60           | .8773 | .8686 | .8604 | .8526 | .8451 |
| .65           | .8754 | .8664 | .8579 | .8498 | .8420 |
| .70           | .8737 | .8645 | .8557 | .8473 | .8392 |
| .75           | .8723 | .8628 | .8538 | .8451 | .8368 |
| .80           | .8710 | .8613 | .8521 | .8431 | .8346 |
| .85           | .8698 | .8600 | .8505 | .8414 | .8326 |
| .90           | .8688 | .8588 | .8491 | .8398 | .8309 |
| .95           | .8679 | .8577 | .8479 | .8384 | .8293 |
| 1.00          | .8671 | .8568 | .8468 | .8371 | .8278 |
| 1.05          | .8663 | .8559 | .8457 | .8360 | .8265 |
| 1.10          | .8656 | .8551 | .8448 | .8349 | .8253 |
| 1.15          | .8650 | .8543 | .8440 | .8339 | .8242 |
| 1.20          | .8644 | .8536 | .8432 | .8330 | .8232 |
| 1.25          | .8640 | .8530 | .8424 | .8322 | .8222 |

TABLE 8  $f_2(\alpha,\beta)$ , INDUCTOR IN SPACE

 $\ddot{\phantom{a}}$ 

 $\ddot{\phantom{0}}$ 

| α<br>β | .80   | .85   | .90   | .95   | 1.00  |
|--------|-------|-------|-------|-------|-------|
| .05    | .9533 | .9524 | .9516 | .9508 | .9501 |
| .10    | .9273 | .9256 | .9240 | .9226 | .9212 |
| .15    | .9084 | .9060 | .9037 | .9016 | .8996 |
| .20    | .8938 | .8907 | .8878 | .8850 | .8824 |
| .25    | .8820 | .8783 | .8748 | .8715 | .8683 |
| .30    | .8723 | .8680 | .8639 | .8601 | .8565 |
| .35    | .8642 | .8593 | .8548 | .8505 | .8464 |
| .40    | .8573 | .8520 | .8470 | .8423 | .8378 |
| .45    | ,8514 | .8457 | .8403 | .8351 | .8302 |
| .50    | .8463 | .8402 | .8344 | .8289 | .8237 |
| .55    | .8418 | .8354 | .8292 | .8234 | .8178 |
| .60    | .8380 | .8312 | .8247 | .8186 | .8127 |
| .65    | .8345 | .8275 | .8207 | .8143 | .8081 |
| .70    | .8315 | .8242 | .8171 | .8104 | .8040 |
| .75    | .8288 | .8212 | .8139 | .8070 | .8003 |
| .80    | .8264 | .8186 | .8110 | .8039 | .7970 |
| .85    | .8242 | .8162 | .8085 | .8011 | .7940 |
| .90    | .8223 | .8140 | .8061 | .7985 | .7912 |
| .95    | .8205 | .8121 | .8040 | .7962 | .7887 |
| 1.00   | .8189 | .8103 | .8020 | .7941 | .7865 |
| 1.05   | .8174 | .8087 | .8002 | .7921 | .7844 |
| 1.10   | .8161 | .8072 | .7986 | .7904 | .7824 |
| 1.15   | .8148 | .8058 | .7971 | .7887 | .7807 |
| 1.20   | .8137 | .8045 | .7957 | .7872 | .7790 |
| 1.25   | .8126 | .8034 | .7944 | .7858 | ,7775 |

TABLE 9  $f_2(\alpha,\beta)$ , INDUCTOR IN SPACE

 $\sim$ 

 $\mathcal{L}$ 

 $\sim$   $\pi$ 

| α       |       |       |       |       |       |
|---------|-------|-------|-------|-------|-------|
| $\beta$ | 1.05  | 1.10  | 1.15  | 1.20  | 1.25  |
| .05     | .9494 | .9488 | .9482 | .9476 | .9470 |
| .10     | .9199 | .9186 | .9175 | .9163 | .9153 |
| .15     | .8977 | .8959 | .8942 | .8926 | .8911 |
| .20     | .8800 | .8777 | .8755 | .8734 | .8714 |
| .25     | .8654 | .8626 | .8599 | .8574 | .8550 |
| .30     | .8531 | .8499 | .8468 | .8439 | .8411 |
| .35     | .8426 | .8389 | .8355 | .8322 | .8290 |
| .40     | .8335 | .8295 | .8256 | .8220 | .8185 |
| .45     | .8256 | .8212 | .8170 | .8131 | .8093 |
| .50     | .8187 | .8139 | .8094 | .8051 | .8011 |
| .55     | .8125 | .8075 | .8027 | .7981 | .7938 |
| .60     | .8071 | .8018 | .7967 | .7918 | .7872 |
| .65     | .8022 | .7966 | .7913 | .7862 | .7813 |
| .70     | .7979 | .7920 | .7864 | .7811 | .7760 |
| .75     | .7940 | .7879 | .7821 | .7765 | .7712 |
| .80     | .7904 | .7841 | .7781 | .7723 | .7668 |
| .85     | .7872 | .7807 | .7745 | .7685 | .7628 |
| .90     | .7843 | .7776 | .7712 | .7651 | .7592 |
| .95     | .7816 | .7747 | .7682 | .7619 | .7558 |
| 1.00    | .7791 | .7721 | .7654 | .7590 | .7528 |
| 1.05    | .7769 | .7697 | .7629 | .7563 | .7499 |
| 1.10    | .7748 | .7675 | .7605 | .7538 | .7473 |
| 1.15    | .7729 | .7655 | .7583 | .7515 | .7449 |
| 1.20    | .7712 | .7636 | .7563 | .7493 | .7426 |
| 1.25    | .7695 | .7618 | .7545 | .7474 | .7405 |

TABLE 10  $f_2(\alpha,\beta)$ , INDUCTOR IN SPACE

 $\sim$ 

 $\ddot{\phantom{0}}$ 

 $\sim 10^6$ 

| $\alpha$<br>$z/h-\beta/\sqrt{2}$ | $\cdot$ 2                                                                                                    | $\cdot$ 4 | .6                                                                                                    | $\cdot$ 8 | 1.0 |
|----------------------------------|----------------------------------------------------------------------------------------------------|-----------|----------------------------------------------------------------------------------------------------|-----------|-----|
| 0.0                              | $5.40 \times 10^{-4}$                                                                                                    |           | $\left[3.05 \times 10^{-2} \right]$ 1.19 x $10^{-1}$ $\left[2.34 \times 10^{-1} \right]$ 3.45 x $10^{-1}$                                       |           |     |
| 0.2                              | $1.20 \times 10^{-4}$                                                                                                    |           | $\left 8.67 \times 10^{-3} \right $ 3.45 x $10^{-2}$ $\left 6.62 \times 10^{-2} \right $ 9.50 x $10^{-2}$                                       |           |     |
| 0.4                              | $1.40 \times 10^{-5}$                                                                                                    |           | $\left[2.45 \times 10^{-3} \right]$ $\left[1.32 \times 10^{-2} \right]$ $\left[2.94 \times 10^{-2} \right]$ $\left[4.61 \times 10^{-2} \right]$ |           |     |
| 0.6                              | 9.95 $\times 10^{-7}$                                                                                                    |           | $\left[5.48 \times 10^{-4} \right]$ $\left[4.32 \times 10^{-3} \right]$ $\left[1.16 \times 10^{-2} \right]$ $\left[2.01 \times 10^{-2} \right]$ |           |     |
| 0.8                              | 5.48 $\times 10^{-8}$                                                                                                    |           | $\left 1.10 \times 10^{-4} \right $ $\left 1.33 \times 10^{-3} \right $ $\left 4.34 \times 10^{-3} \right $ 8.45 $\times 10^{-3}$               |           |     |
| 1.0                              | $2.64 \times 10^{-9}$                                                                                                    |           | $\left 2.11 \times 10^{-5}\right $ 3.98 x 10 <sup>-4</sup> 1.60 x 10 <sup>-3</sup> 3.50 x 10 <sup>-3</sup>                                      |           |     |
| 1.2                              | $1.19 \times 10^{-10}$                                                                                                   |           | $\left[3.96 \times 10^{-6} \right]$ 1.18 $\times 10^{-4}$ $\left[5.89 \times 10^{-4} \right]$ 1.44 $\times 10^{-3}$                             |           |     |
| 1.4                              | 5.11 x $10^{-12}$ 7.35 x $10^{-7}$ 3.49 x $10^{-5}$ 2.16 x $10^{-4}$ 5.93 x $10^{-4}$                                    |           |                                                                                                    |           |     |
| 1.6                              | 2.15 x 10 <sup>-13</sup> 1.36 x 10 <sup>-7</sup> 1.03 x 10 <sup>-5</sup> 7.89 x 10 <sup>-5</sup> 2.44 x 10 <sup>-4</sup> |           |                                                                                                    |           |     |
| 1.8                              | 8.94 x 10 <sup>-15</sup> 2.51 x 10 <sup>-8</sup> 3.04 x 10 <sup>-6</sup> 2.89 x 10 <sup>-5</sup> 1.00 x 10 <sup>-4</sup> |           |                                                                                                    |           |     |
| 2.0                              | 3.68 x 10 <sup>-16</sup> 4.62 x 10 <sup>-9</sup> 8.95 x 10 <sup>-7</sup> 1.03 x 10 <sup>-5</sup> 4.12 x 10 <sup>-5</sup> |           |                                                                                                    |           |     |

TABLE 11 EXTERNAL FIELD,  $-H_y(a/2,h/2,z)/K_1$  as a function of z INDUCTOR BETWEEN PLATES AND  $\beta = .3$ 

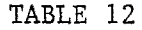

EXTERNAL FIELD,  $-H_{1}(a/2,h/2,z)/K$ , AS A FUNCTION OF  $z$ INDUCTOR IN SPACE AND  $\beta = .3$ 

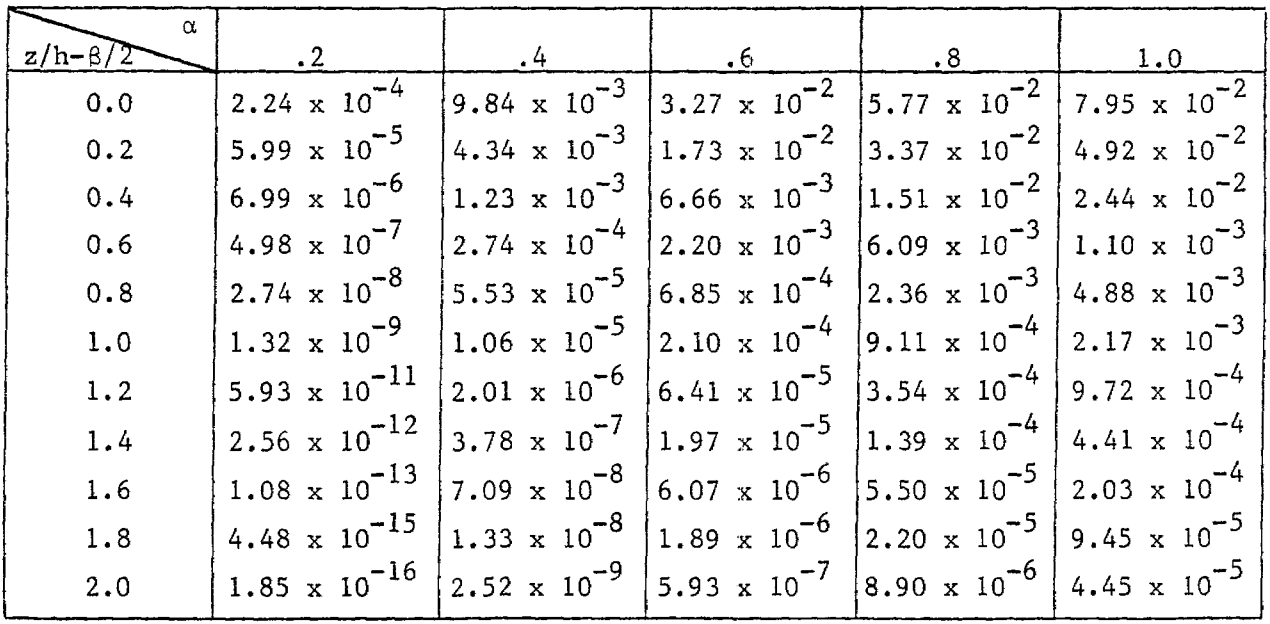

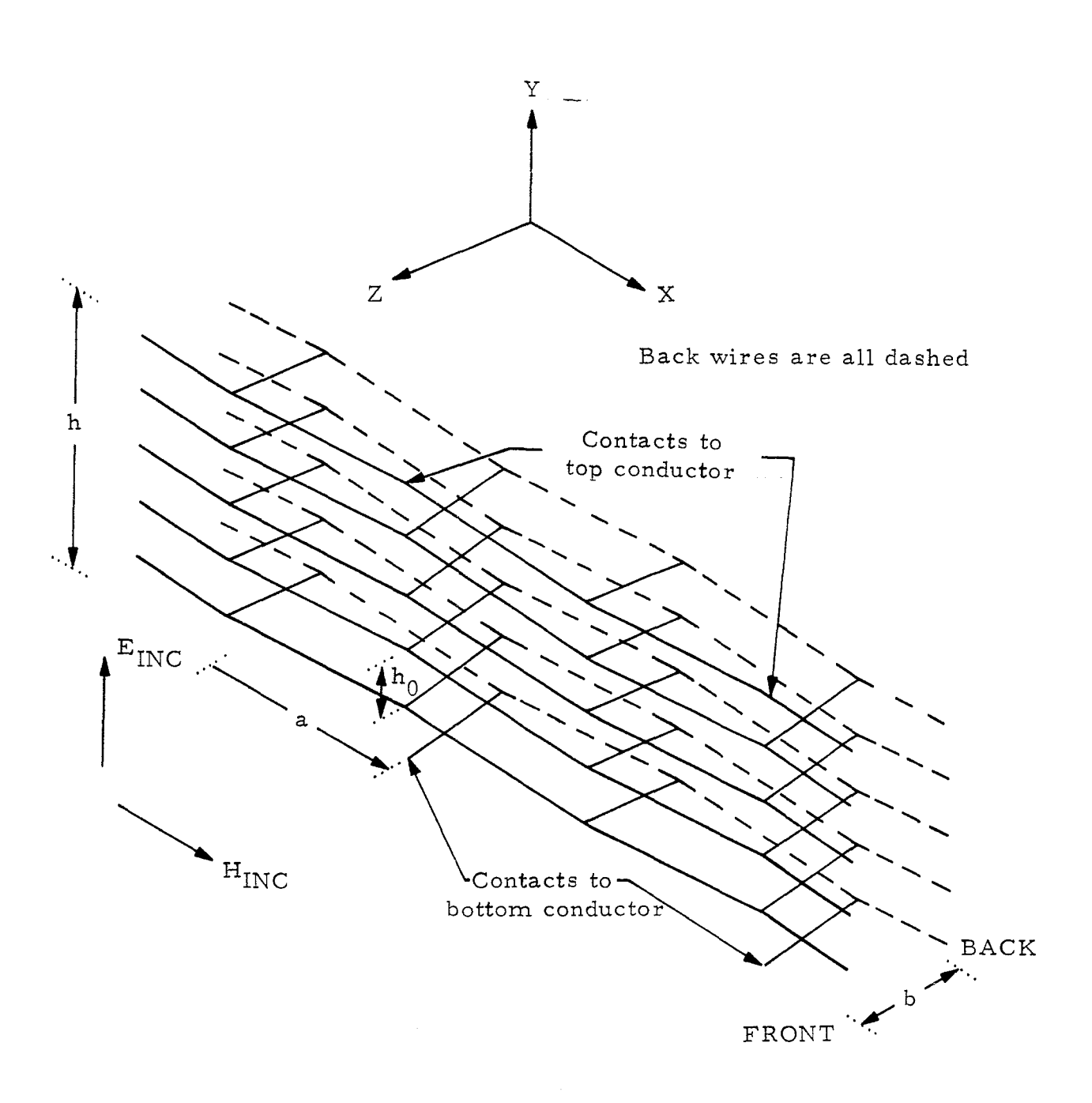

Figure 1. Distributed inductor: perspective view

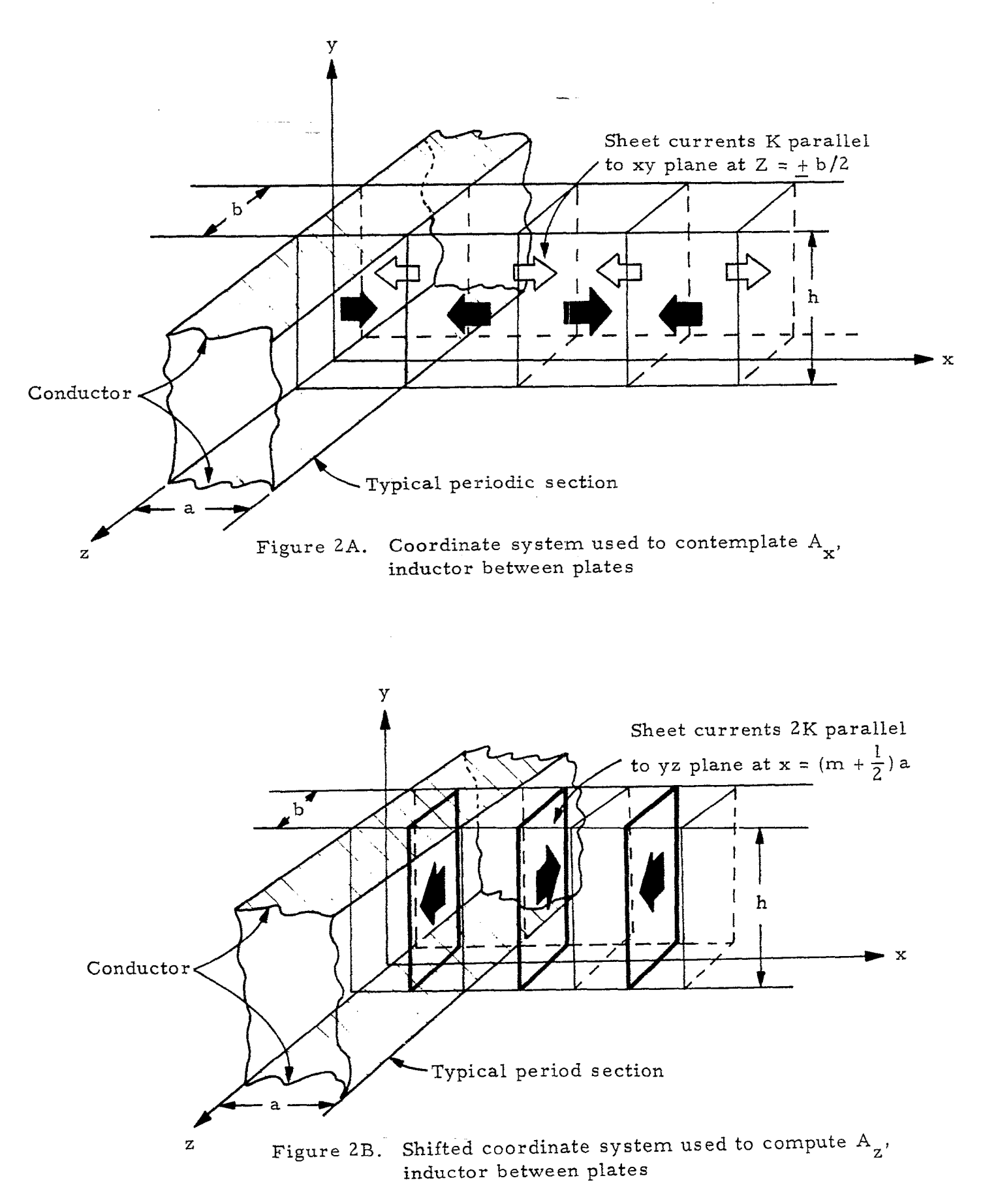

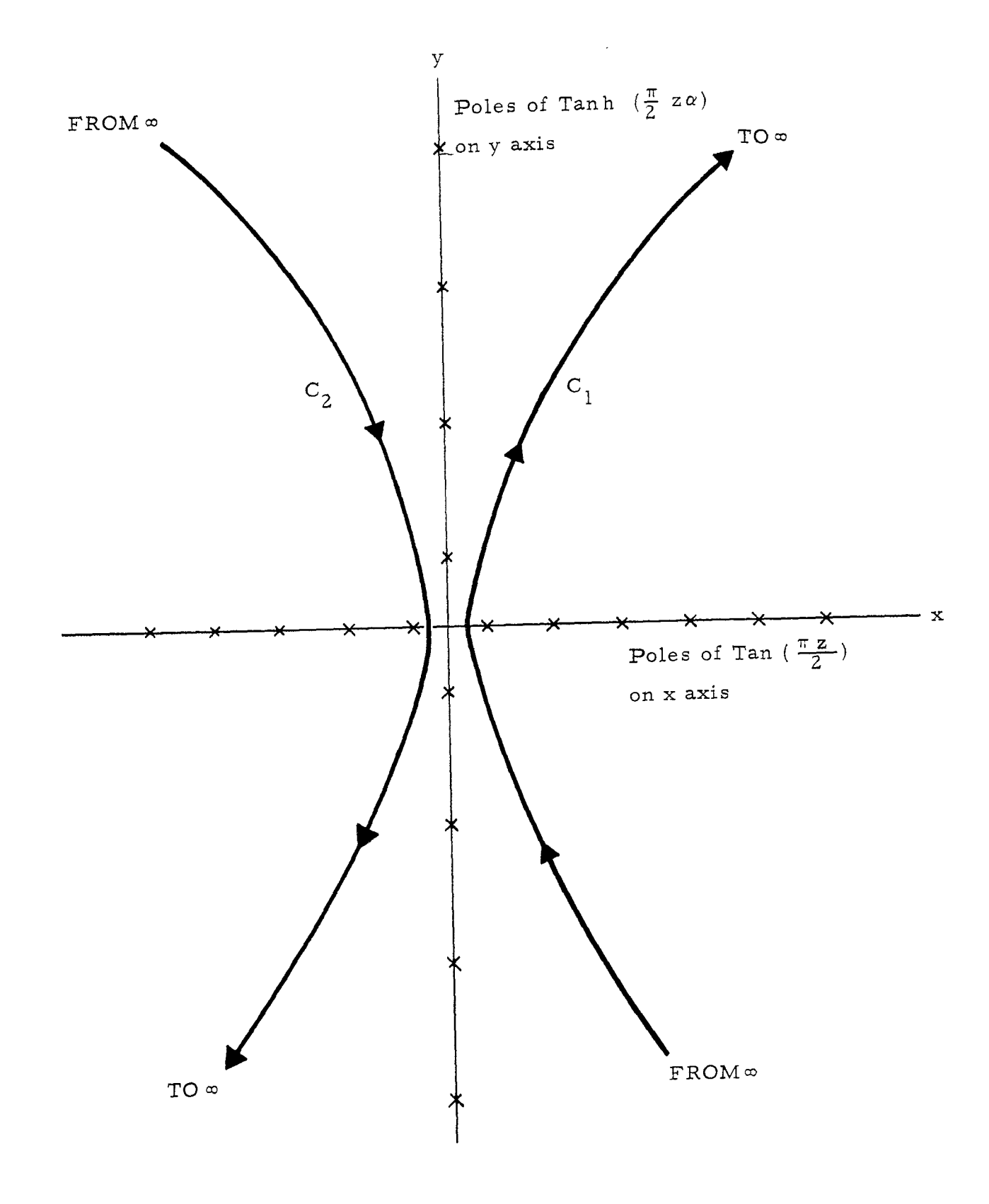

 $\ddot{\phantom{a}}$ 

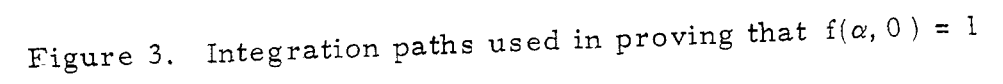

 $\hat{\mathcal{A}}_{\text{max}}$  and  $\hat{\mathcal{A}}_{\text{max}}$  are  $\hat{\mathcal{A}}_{\text{max}}$ 

 $\bar{\gamma}$ 

 $\epsilon_{\rm g}$  to  $\gamma=\pm\pi$ 

 $\label{eq:3.1} \left\langle \left\{ \mathbf{q} \in \mathbf{q} \mid \mathbf{r} \right\} \right\rangle = \left\{ \left\{ \mathbf{q} \in \mathbb{R}^d \mid \mathbf{r} \in \mathbb{R}^d \right\} \right\} = \left\{ \left\{ \mathbf{q} \in \mathbb{R}^d \mid \mathbf{r} \in \mathbb{R}^d \right\} \right\}$ 

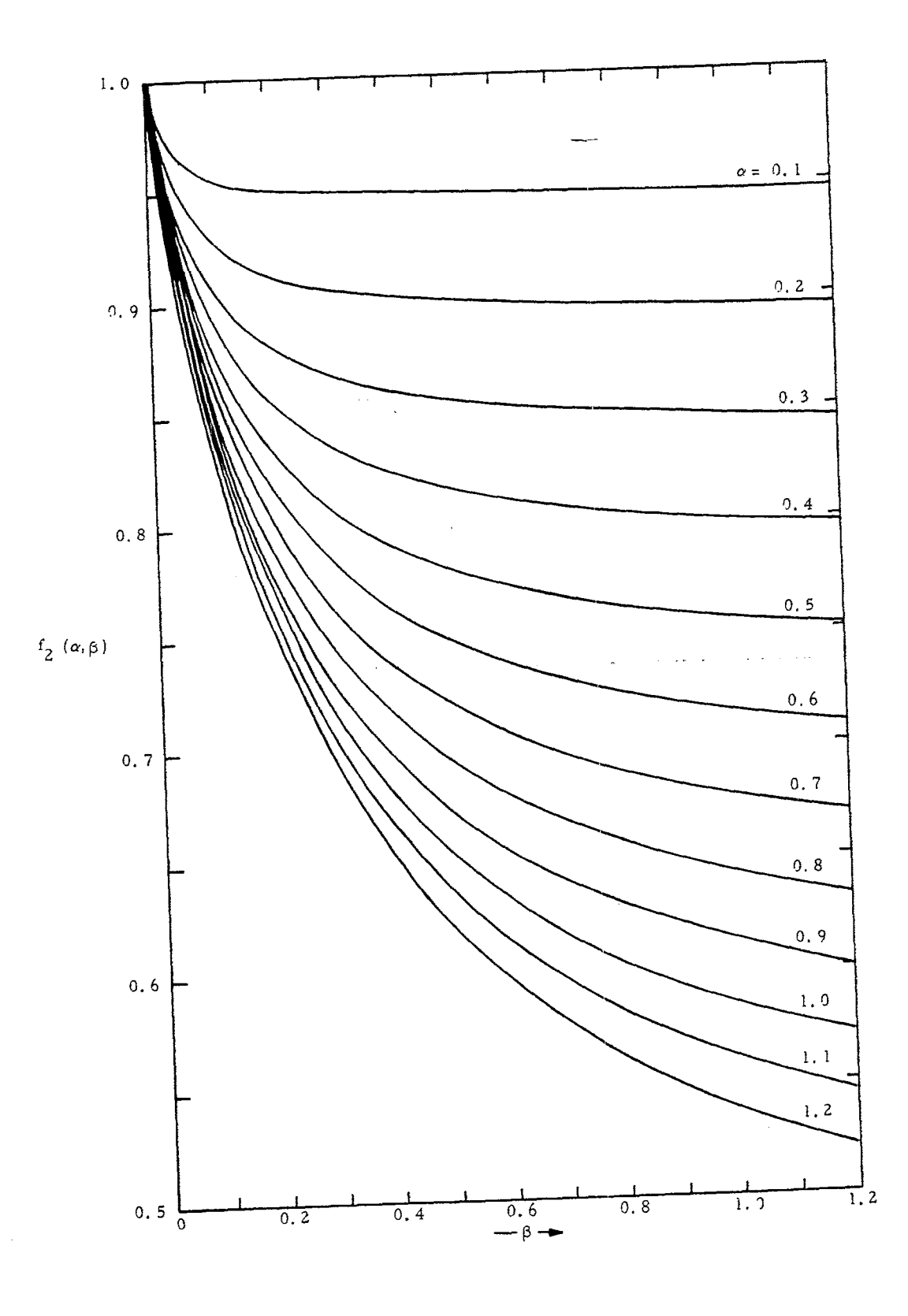

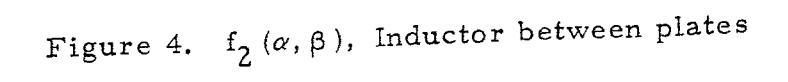

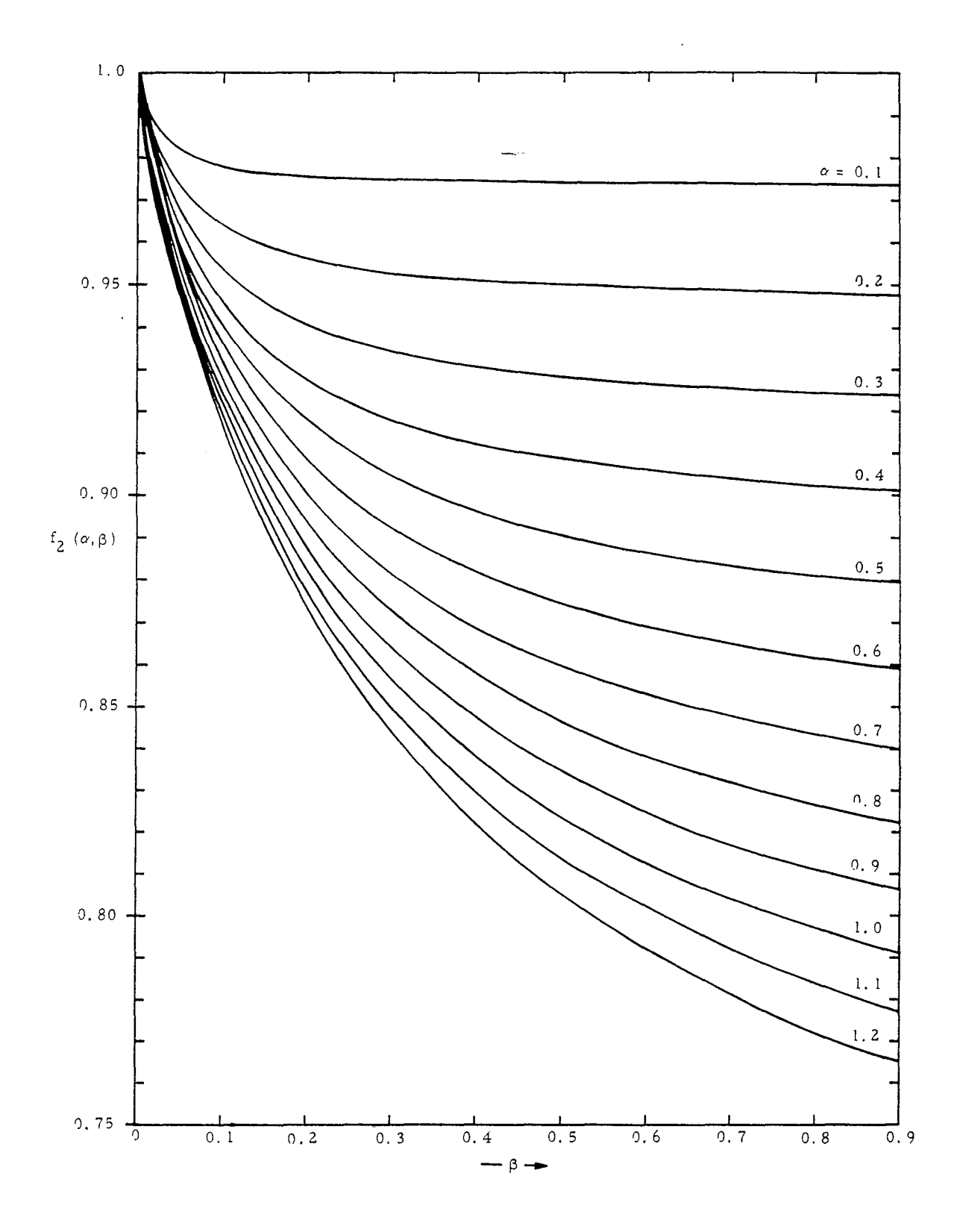

Figure 5.  $f_2(\alpha,\beta)$ , Inductor in space

 $\hat{\gamma}$ 

 $\mathcal{L}_{\mathcal{A}}$ 

.,

 $\mathfrak{g}_{\mathcal{A}}$  .

 $\bar{\gamma}$ 

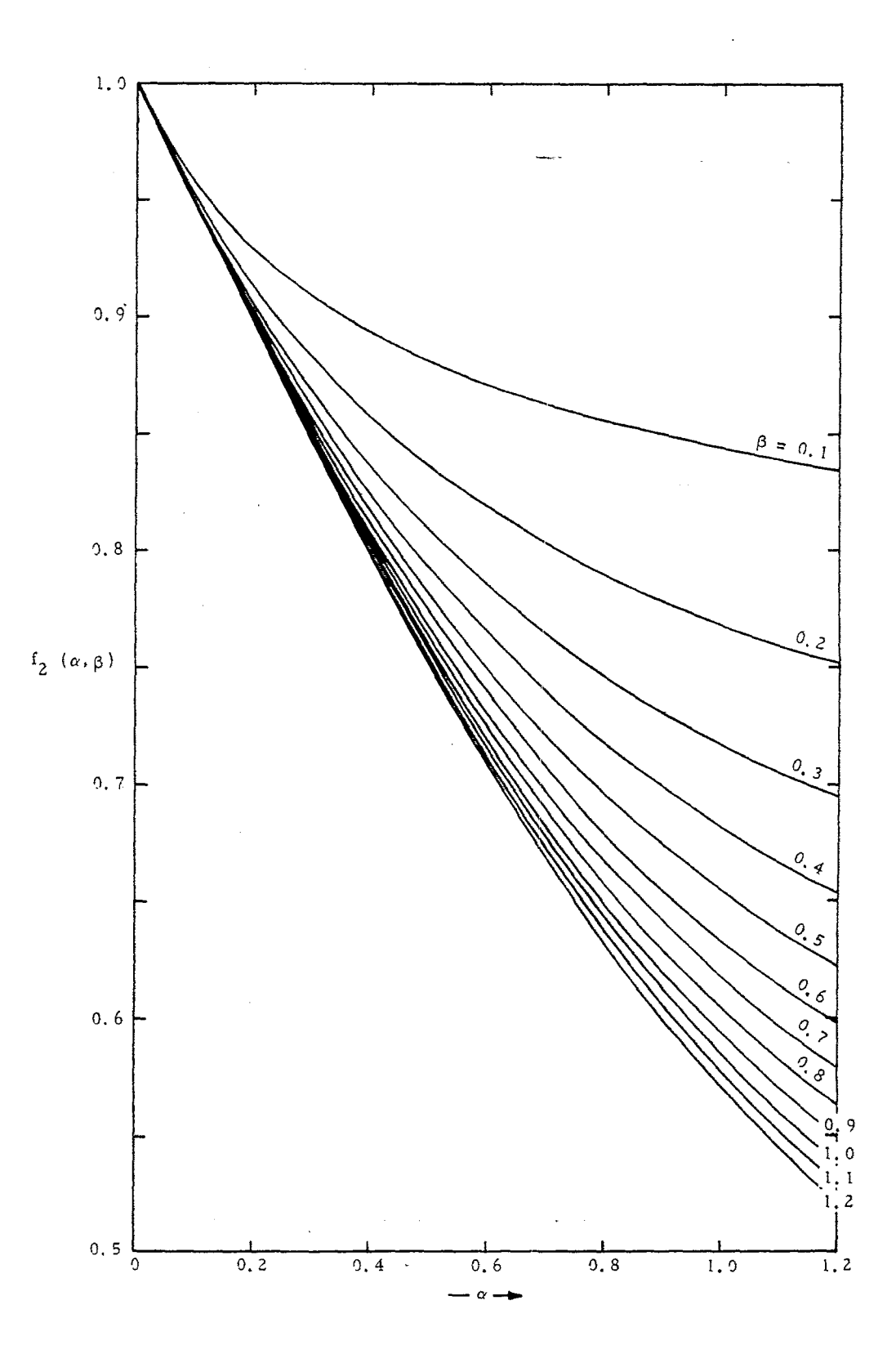

t

Figure 6.  $f_2(\alpha, \beta)$ , inductor between plates

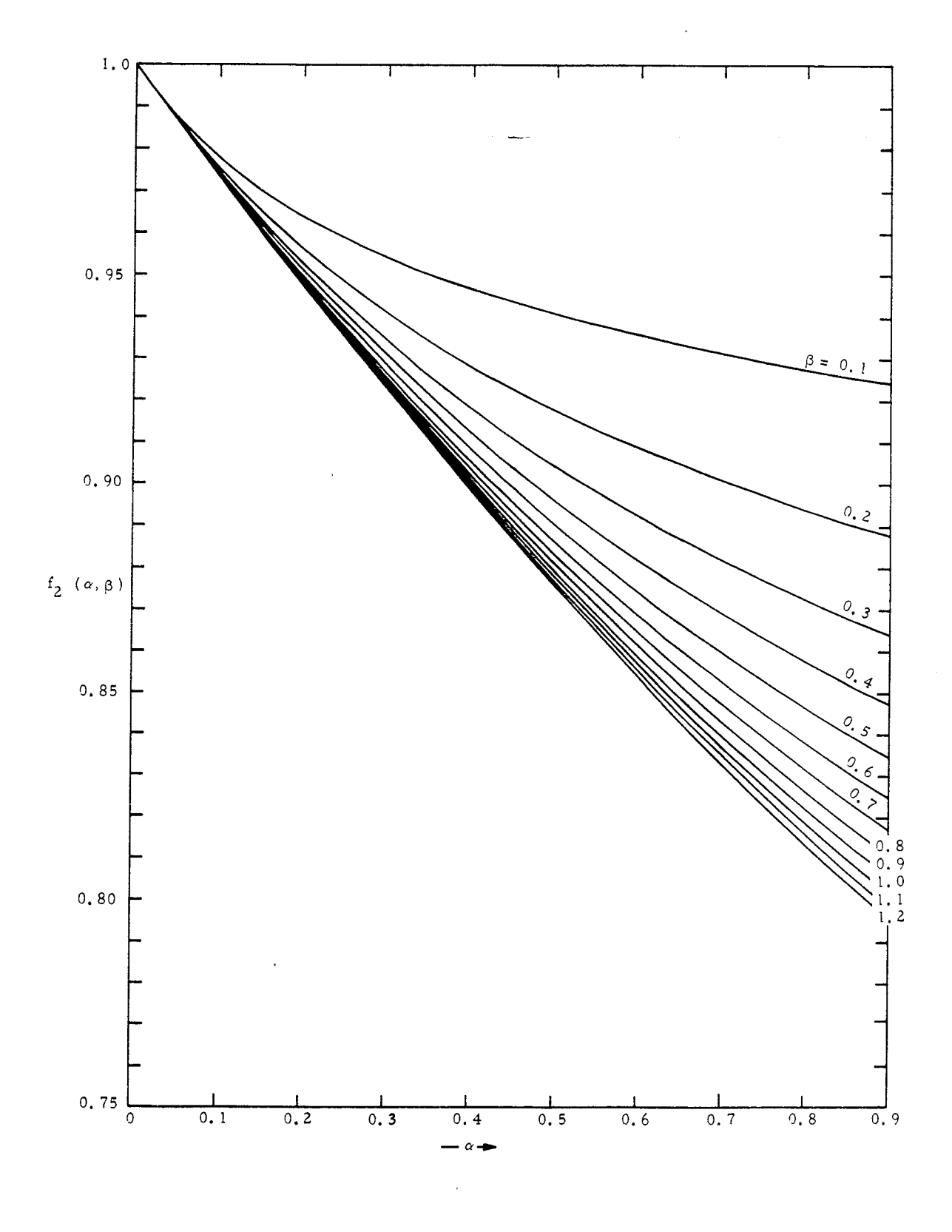

Figure 7.  $f_2(\alpha, \beta)$ , inductor in space

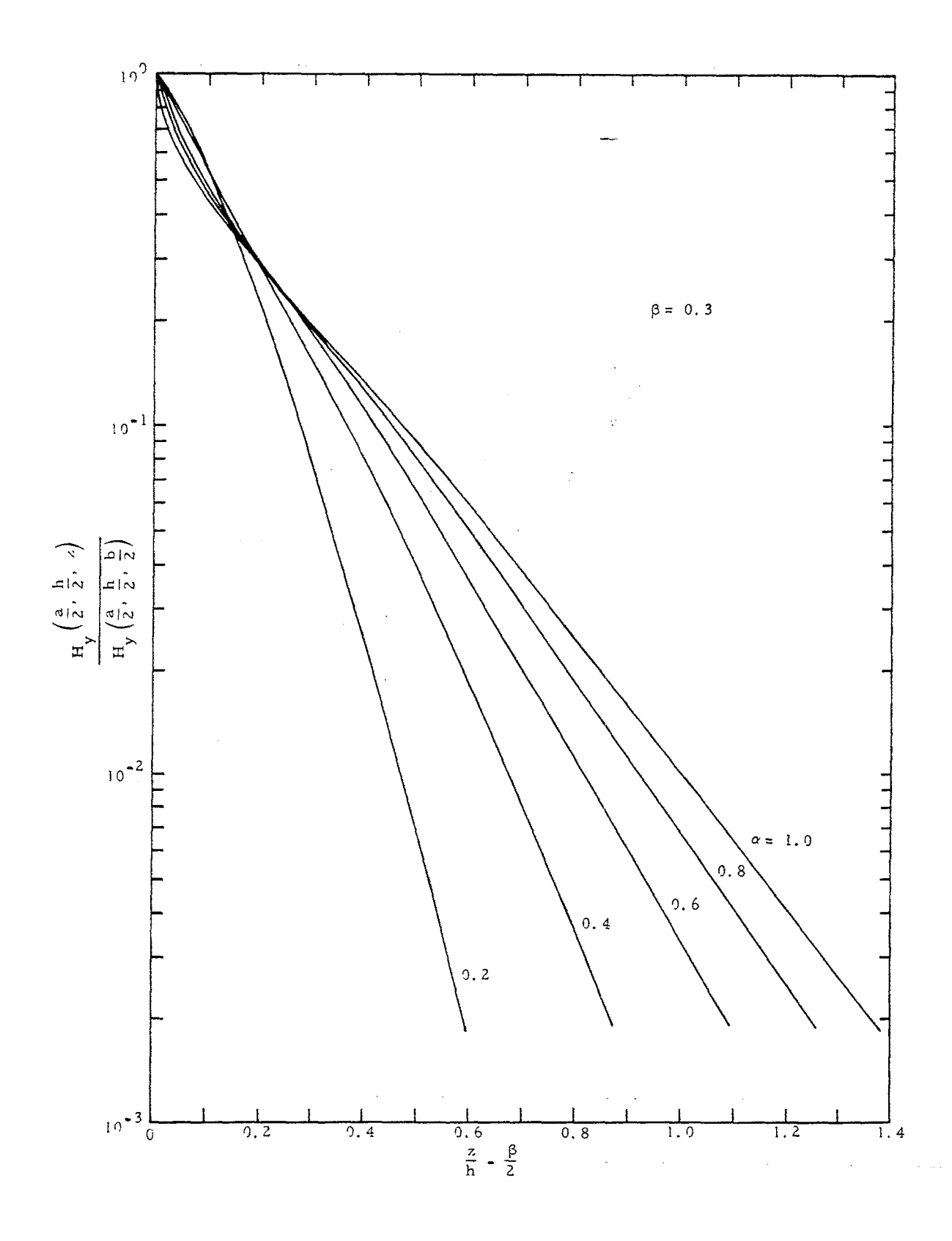

Figure 8. Relative external field, inductor between plates

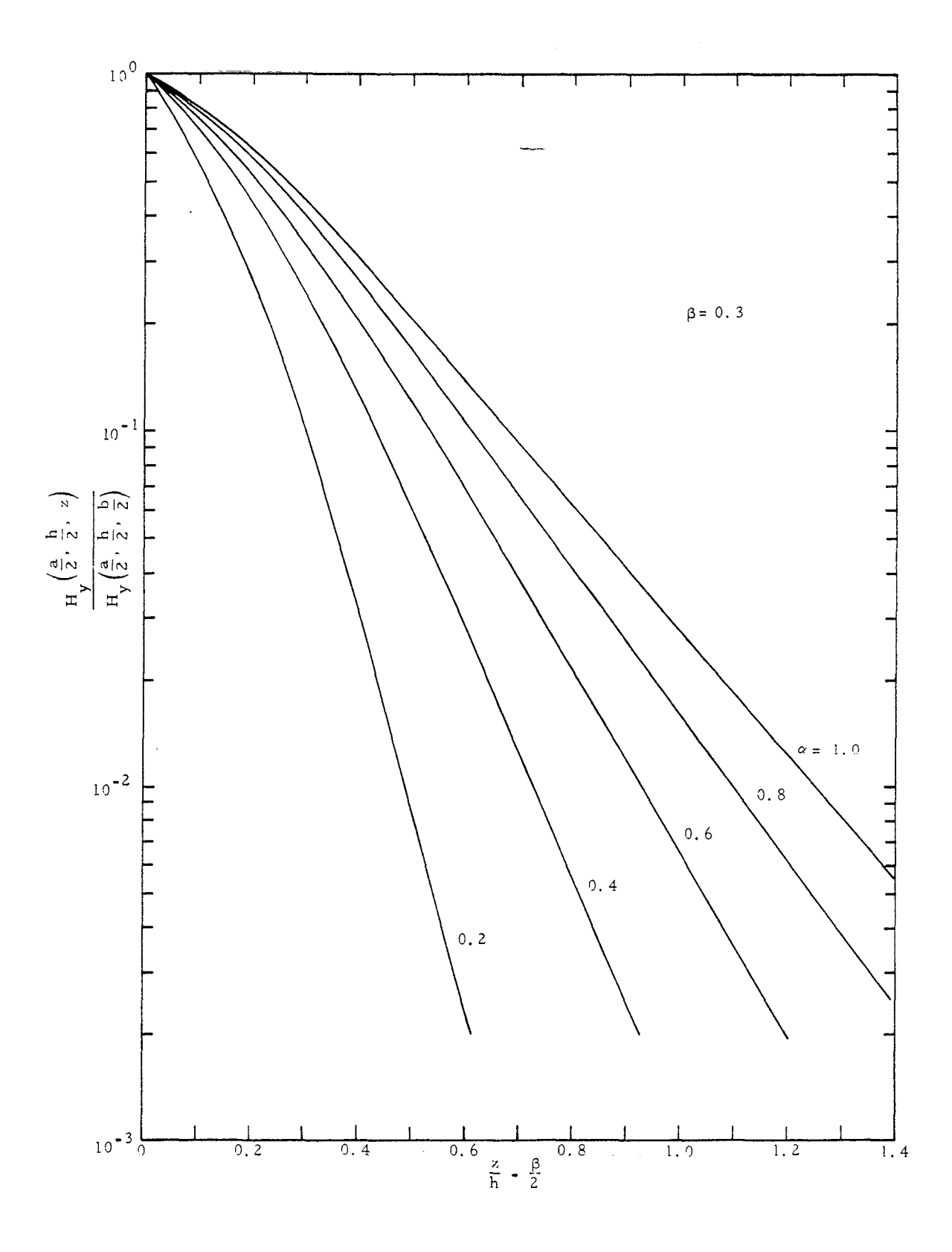

 $\overline{a}$ 

 $\mathbf{r}$ 

Figure 9. Relative external field, inductor in space

# .@pendix A

—

.

-—

 $\mathbb{Z}^2$ 

In this appendix we present some of the detailed algebra to justify certain of the equations in Section 11 A. These details were omitted previously in order to make a concise presentation of the work but it is perhaps well to include them in an appendix, if only for the sake of completeness. In particular we present some of the missing steps in deriving equations (7), (8), (15), (16), (17), (23), and (24).

From  $(4)$  and  $(5)$ :

$$
K = H_y(x,y,b/2 - 0) - H_y(x,y,b/2 + 0)
$$
  
=  $\frac{1}{\mu_0} \left[ \frac{\partial A_x}{\partial z} \frac{(x,y,b/2 - 0)}{-\frac{\partial A_x}{\partial z}} \frac{(x,y,b/2 + 0)}{-\frac{\partial A_x}{\partial z}} \right]$   
=  $\frac{1}{\mu_0} \sum_{p,q} A_{pq} \sin \frac{p\pi x}{a} \sin \frac{q\pi y}{h} \Gamma_{p,q} \left[ \coth(\Gamma_{p,q} b/2) + 1 \right]$ 

multiplying both sides of this equation by

$$
\sin \frac{n\pi x}{a} \sin \frac{m\pi y}{h}
$$

and integrating over the rectangle  $(0 < x < a; 0 < y < h)$  one obtains equation (7) for the coefficients  $A_{n,m}$  and so one can write for the front current sheet

$$
\underline{A} \cdot \underline{K} = \left(\frac{4}{\pi}\right)^2 K^2 \sum_{n,m \text{ odd}} \left[\frac{\sin \frac{n\pi x}{a} \sin \frac{m\pi y}{h}}{\min_{n,m} [1 + \coth(\Gamma_{n,m} b/2)]}\right].
$$

By integrating this expression over the square mentioned above and doubling the result to account for the back current sheet one obtains the result

 $\sim 10$ 

 $\ddot{\phantom{a}}$ 

$$
L^{x}I^{2} = 2\left(\frac{4K}{\pi}\right)^{2} \sum_{n,m \text{ odd}} \frac{4ah}{n^{2}m^{2}\pi^{2}} \frac{1}{\Gamma_{n,m}[1 + \coth(\Gamma_{n,m}b/2)]}
$$

Now since

,

$$
\frac{1}{1 + \coth x} = \frac{1 - e^{-2x}}{2}
$$

equation (8) follows immediately.

We will now sketch the derivation of the Green's function to be used in equation (14), Ey definition this function satisfies

$$
\nabla^2 G(x,y,z,a/2,y',z') = -\delta(x-a/2)\delta(y-y')\delta(z-z')
$$
 (A-1)

$$
G = 0 \t x = 0, a
$$
  

$$
y = 0, h
$$
  

$$
z \rightarrow \pm \infty
$$

Since G satisfies Laplaces equation for  $z > z'$  or  $z < z'$  we may write

$$
G(x,y,z,a/2,y',z') = \sum_{n,m} g_{n,m} \sin \frac{n \pi x}{a} \sin \frac{m \pi y}{b} e^{-\Gamma_{n,m} |z-z'|}
$$
 (A-2)

If one integrates equation  $(A-1)$  with respect to z from  $z' - \varepsilon$  to  $z' + \varepsilon$ ,

he obtains

$$
2\epsilon(\nabla^{2}_{xy}G) + \frac{\partial G}{\partial z}(x,y,z' + \epsilon,a/2y',z') - \frac{\partial G}{\partial z}(x,y,z' - \epsilon,a/2,y',z') = -\delta(x-a/2)\delta(y-y')
$$

—

.

Now if one substitutes (A-2) in this equation, allows  $\varepsilon$  to approach zero, multiplies by sin(nrx/a)sin(mmy/h) and integrates over the square  $(0 < x < a; 0 < y < h)$ , he obtains

$$
g_{n,m} = \sin \frac{n\pi}{2} \sin \frac{m\pi y}{h} \frac{2}{ah \Gamma_{n,m}}
$$

By substituting these coefficients back in (A-2) one obtains the representation for G given by equation (15). Now carrying out the integral of equation (14)

$$
A_{z}(a/2,y,z) = 2\mu_{o} \int_{-b/2}^{b/2} \int_{0}^{h} \frac{2}{ah} \sum_{m}^{\infty} \sin \frac{m\pi y}{h} \sin \frac{m\pi y}{h} \frac{e^{-\Gamma_{n,m}|z-z'|}}{\Gamma_{n,m}}
$$
K dy'dz'  

$$
= \frac{16hK}{\pi a} \sum_{m \text{ odd}}^{\infty} \frac{\sin(m\pi y/h)}{\Gamma_{n,m}} \left(1 - e^{-\Gamma_{n,m}b/2} \cosh \Gamma_{n,m}z\right) \qquad (A-3)
$$

By multiplying this equation by 2K and integrating over the rectangle  $(0 < y < h; -b/2 < z < b/2)$  one may write

$$
L^{z}I^{2} = \frac{32K^{2}u_{o}}{\pi a} \sum_{m \text{ odd}} \frac{2h}{m\pi} \cdot \frac{1}{m\Gamma_{n,m}^{2}} \left( b - \frac{2 \sinh(\Gamma_{n,m}b/2)e^{-\Gamma_{n,m}b/2}}{\Gamma_{n,m}} \right)
$$

from which, by employing the definitions (10), (11), and (12), one may easily obtain equation (16). It is then easy to see, from (13) and (16) that an

expression for  $f_2(\alpha, \beta)$  is

.

$$
f_2(\alpha, \beta) = f_2^y(\alpha, \beta) + f_2^x(\alpha, \beta)
$$
  

$$
= \frac{64}{\pi^2} \left(\frac{\beta}{\alpha}\right)^2 \sum_{n, m \text{ odd}} \left[ \frac{1}{\pi^2 (\beta \pi)^2 \gamma_{n, m}^2} - \frac{\left(1 - e^{-\beta \pi \gamma_{n, m}}\right)}{\pi^2 \gamma_{n, m} (\beta \pi)^3} \left( \frac{1}{\gamma_{n, m}^2} - \frac{\alpha^2}{n^2} \right) \right] (A-4)
$$

—.

Now by using the formula

$$
\sum_{n \text{ odd}} \frac{1}{n^2 + x^2} = \frac{\pi}{4x} \tanh \frac{\pi x}{2}
$$

the first term in the sum of (A-4) may be performed analytically with respect to n while the second term may be condensed to give, as a final result, equation  $(17)$ .

In order to calculate H<sub>r</sub> one must compute Y

$$
H_y = \frac{1}{\mu_o} \left( \frac{\partial A_x}{\partial z} - \frac{\partial A_z}{\partial x} \right)
$$
 (A-5)

where, from (4) and (7)

$$
\frac{\partial A_x}{\partial z} = \frac{\partial}{\partial z} \sum_{n,m \text{ odd}} \left[ \frac{4}{\pi^2} \frac{\mu_0 K}{n m \Gamma_{n,m} \left[ 1 + \coth(\Gamma_{n,m} b/2) \right]} \right] \sin \frac{n \pi x}{a} \sin \frac{m \pi y}{h} e^{-\Gamma_{n,m}(z - b/2)}
$$

while from (14) and (15)

$$
\frac{\partial A_z}{\partial x} = \frac{\partial}{\partial x} \frac{16\mu_0 Kh}{\pi a} \sum_{n,m \text{ odd}} \frac{\sin(n\pi x/a)\sin(m\pi y/h)}{\Gamma_{n,m}} \left[1 - e^{-\Gamma_{n,m}b/2} \cosh \Gamma_{n,m} z\right]
$$

recalling that, because of the differing coordinate systems we must set  $x = a/2$  in the first of these while  $x = a$  in the second, we may combine them according to  $(A-5)$  to get (23) while, for the case  $z = b/2$ , (24) follows in a manner analogous to that used to derive (17) from (16).

# Appendix B

If-there are no plates present, the sheet currents generate fields that may be calculated by employing a Fourier integral in the y variable along with a Fourier series in the x variable, where the axes are parallel to those shown in figure 2. We choose as the coordinate system for calculating  $A_{x}$  one similar to that shown in figure 2A except that we now assume the xz plane to be in the center of the current sheets. This plane is thus a plane of symmetry and we may write the equations analogous to (4) and (5) as

$$
A_x = \sum_{n=0}^{\infty} \int_{0}^{\infty} dk A_n(k) \sin\left(\frac{n\pi x}{a}\right) \cos ky e^{-\xi_{nk}(z-b/2)}
$$
  

$$
A_x = \sum_{n=0}^{\infty} \int_{0}^{\infty} dk A_n(k) \sin\left(\frac{n\pi x}{a}\right) \frac{\sinh(\xi_{nk}z)}{\sinh(\xi_{nk}b/2)}
$$
  

$$
|z| < b/2
$$
 (B-1)

where

.

.

$$
\xi_{nk}^2 = (n\pi/a)^2 + k^2
$$

Equating the difference in the z derivatives (at  $z = b/2$ ) of the two expressions for  $A_x$ , to  $\mu_a$  times the sheet current gives:

$$
\mu_0 K = \sum_{n} \int_0 dk A_n(k) \sin\left(\frac{n\pi x}{a}\right) \cos ky \xi_{nk} \left[\coth(\xi_{nk} b/2) + 1\right] ,
$$

from which, by multiplying by

$$
\sin(\text{m}\pi x/a)\cos k'y
$$

**39**

and integrating over the rectangle  $(0 < x < a; - h/2 < y < h/2)$  one may determine

$$
A_{m}(k') = \frac{8\mu_{0}K}{\pi^{2}} \frac{\sin(k'h/2)(1 - e^{-\xi_{mk}b})}{k'\xi_{mk}}
$$
 (m odd)  
= 0 (m even)

One can now substitute this in (B-1), multiply by K, and again integrate over the rectangle mentioned above to obtain

$$
L^{x}I^{2} = \frac{32K^{2}abh}{3} \sum_{n \text{ odd}}^{\infty} dk \left(\frac{\sin(kh/2)}{kh}\right)^{2} \frac{(1 - e^{-\xi_{nk}b})}{\xi_{nk}b^{2}}
$$
(B-2)

To calculate  $L^2L^2$  we may integrate  $2A_ZK$  over a rectangle of z-directed sheet current where  $A_{z}$  is again given by (14) but

$$
G(a/2,y,z; a/2,y'z') = \sum_{n \text{ odd}}^{\infty} dx \frac{e^{ik(y-y')}}{2\pi} \frac{e^{-\xi_{nk}|z-z'|}}{\xi_{nk}^a}.
$$

This procedure leads at once to

í.

$$
L^{z}L^{2} = \frac{16K^{2}h^{2}b}{\pi a} \sum_{n \text{ odd}}^{\infty} dk \left( \frac{\sin kh/2}{kh/2} \right)^{2} \frac{1}{\xi^{2}_{nk}} \left( 1 - \frac{1 - e^{-\xi_{nk}b}}{\xi_{nk}b} \right)
$$
(B-3)

We now add (B-2) and (B-3), change the variable of integration from k to (kh/2),which we call x , and *use* the definitions of Section 2A to obtain

$$
f_2(\alpha, \beta) = \frac{8}{\pi^3} \sum_{n \text{ odd}}^{\infty} \int_{0}^{\infty} dx \left( \frac{\sin x}{x} \right)^2 \frac{1}{n^2 + \left( \frac{2x\alpha}{\pi} \right)^2}
$$
  
+ 
$$
\frac{8}{\pi^3} \sum_{n \text{ odd}}^{\infty} \int_{0}^{\infty} dx \left( \frac{\sin x}{x} \right)^2 \frac{1 - e^{-2\beta \delta_{nx}}}{\beta \delta_{nx}} \left( \frac{1}{n^2} - \frac{\pi^2}{(n\pi)^2 + (2x\alpha)^2} \right)
$$
(B-4)

where

 $\langle \rangle$ 

k.

$$
\delta_{\rm nx}^2 = \left(n\pi/2\alpha\right)^2 + x^2
$$

The only gaps now remaining in the demonstration of expression  $(25)$ , which for numerical reasons is a more suitable representation than  $(B-4)$ , are the two derivations

$$
\int_{0}^{\infty} dx \left[ \frac{\sin x}{x} \right]^{2} \frac{1}{n^{2} + (2x\alpha/\pi)^{2}} = \frac{1}{n^{2}} \int_{0}^{1} dx \sin^{2}x \left[ \frac{1}{x^{2}} - \frac{1}{x^{2} + (n\pi/2\alpha)^{2}} \right]
$$

$$
= \frac{\pi}{2n^{2}} - \frac{1}{2n^{2}} \int_{0}^{\infty} \frac{1 - \cos 2x}{x^{2} + (n\pi/2\alpha)^{2}} dx
$$

$$
= \frac{\pi}{2n^{2}} - \frac{1}{2n^{2}} \left[ \frac{2\alpha}{n\pi} \right] \int_{0}^{\infty} \frac{1 - \cos (n\pi u/\alpha)}{u^{2} + 1} du
$$

$$
= \frac{\pi}{2n^{2}} - \frac{\alpha}{2n^{3}} \left[ 1 - e^{-\frac{n\pi}{\alpha}} \right]
$$

$$
\int_{0}^{\infty} dx \left(\frac{\sin x}{x}\right)^{2} \frac{1}{\delta_{nx}} \left(\frac{1}{2} - \frac{\pi^{2}}{(\pi \pi)^{2} + (2x\alpha)^{2}}\right) = \int_{0}^{\infty} dx \frac{\sin^{2} x}{n^{2} \delta_{nx}^{3}}
$$

$$
= \frac{1}{2n^{2}} \int_{0}^{\infty} \frac{1 - \cos 2x}{(x^{2} + (\pi \pi/2\alpha)^{2})^{3/2}} dx
$$

$$
= \frac{1}{2n^{2}} \left[\left(\frac{2\alpha}{n\pi}\right)^{2} - \frac{2\alpha}{n\pi} K_{1}(n\pi/\alpha)\right]
$$

where  $K_1$  is a modified Bessel function.

and

#### References

 $\mathbf{x}$ 

 $\sim$ 

- l. Carl E. Baum, Sensor and Simulation Note 57, "A Distributed Inductor for Use With a Two-Dimensional Simulator Structure," June 1968.
- 2. Ronald W. P, King, Fundamental Electromagnetic Theory, Dover Edition, 1963, p. 456.
- 3. William R. Smythe, Static and Dynamic Electricity, McGraw-Hill, 1950, p. 315.
- **4.** Simon Ramo and John R. Whinnery, Fields and Waves in Modern Radio, John Wiley & Sons, 1953, p. 221.
- **5\*** Philip M. Morse and Herman Feshback, Methods of Theoretical Physics, Vol. I, McGraw-Hill, 1953, p. 791.
- **6.** Milton Abromowitz and Irene A. Stegun, Editors, Handbook of Mathematical Functions, National Bureau of Standards, AMS-55, 1964, p. 803.
- 7. R. Courant and D. Hilbert, <u>Methods of Mathematical Physics</u>, Vol. I, Interscience, 1953, p. 76.
- **8.** A. Erdelyi, Editor, Tables of Integral Transforms, Vol. I, McGraw-Hill, 1954, p. 11.